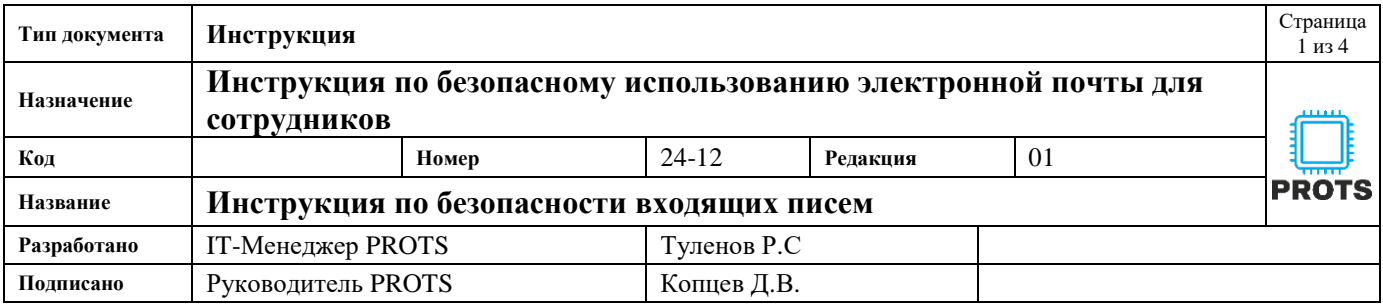

Цель: Электронная почта является важным инструментом для работы, но также может быть использована злоумышленниками для кражи данных или распространения вредоносного ПО. Чтобы защитить себя и нашу организацию, следуйте следующим правилам.

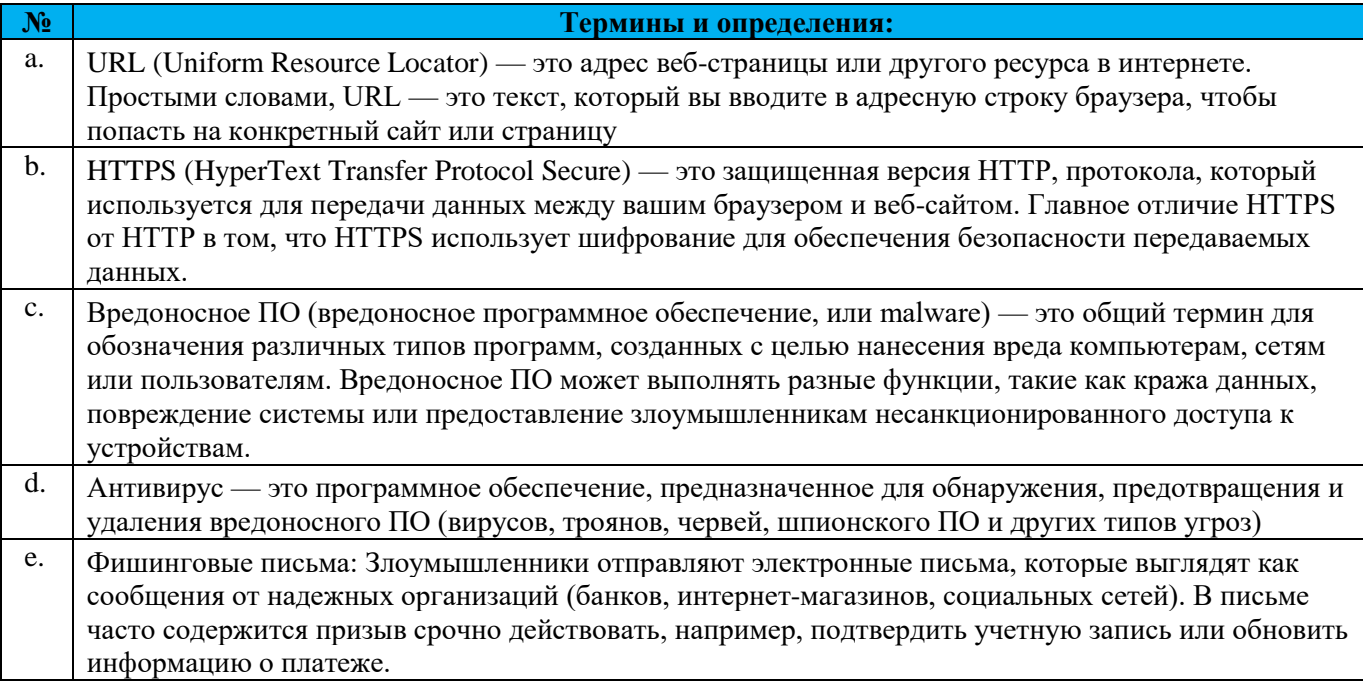

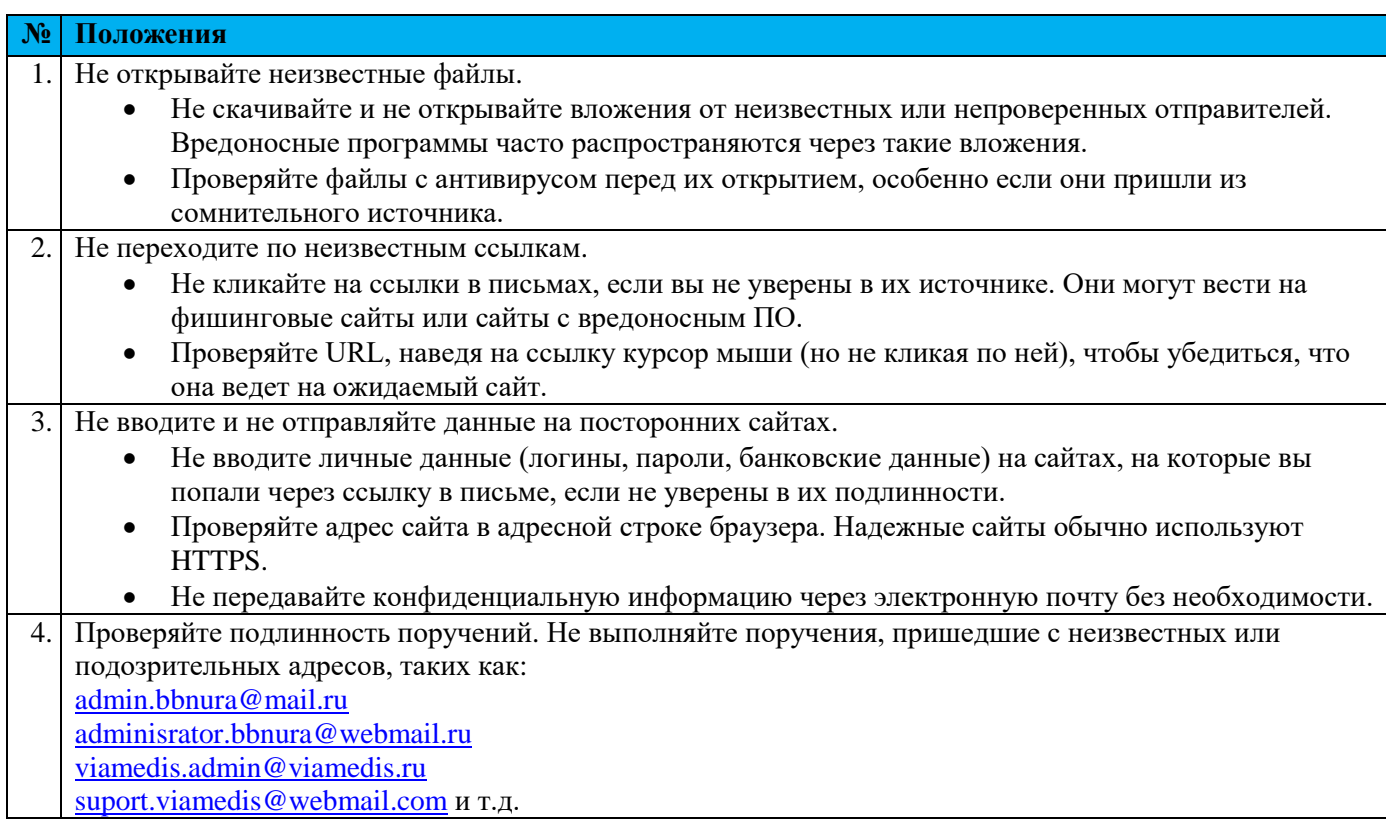

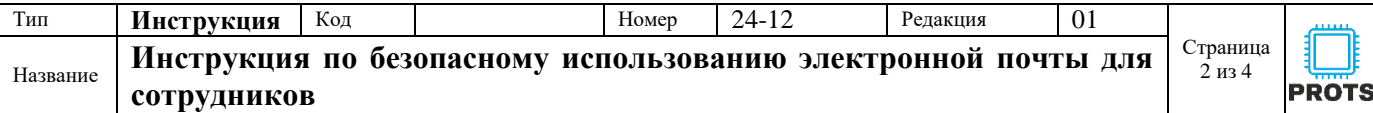

Связывайтесь с отправителем через другие каналы связи (телефон, мессенджеры) для подтверждения запроса, особенно если он связан с финансовыми операциями или передачей данных.

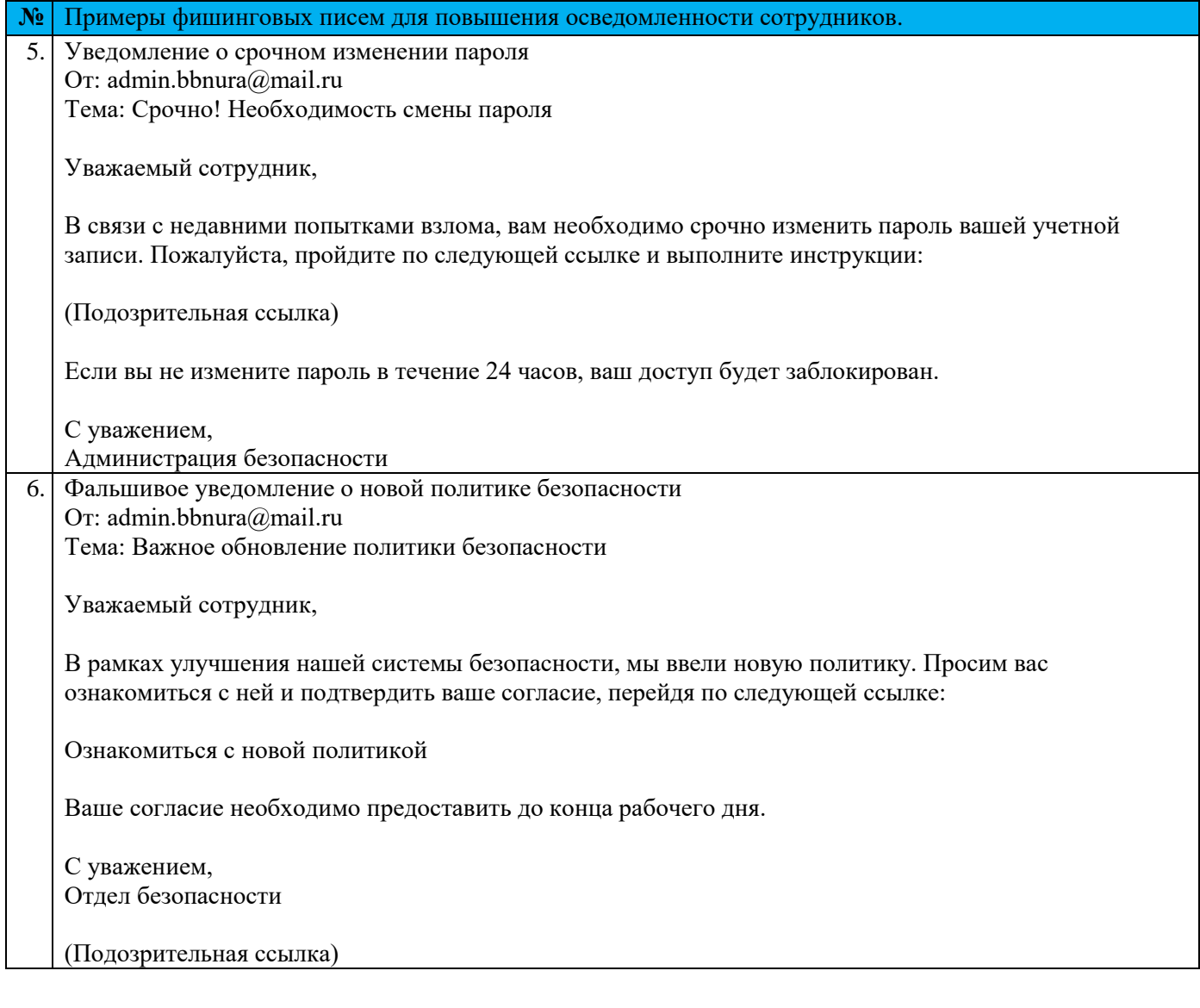

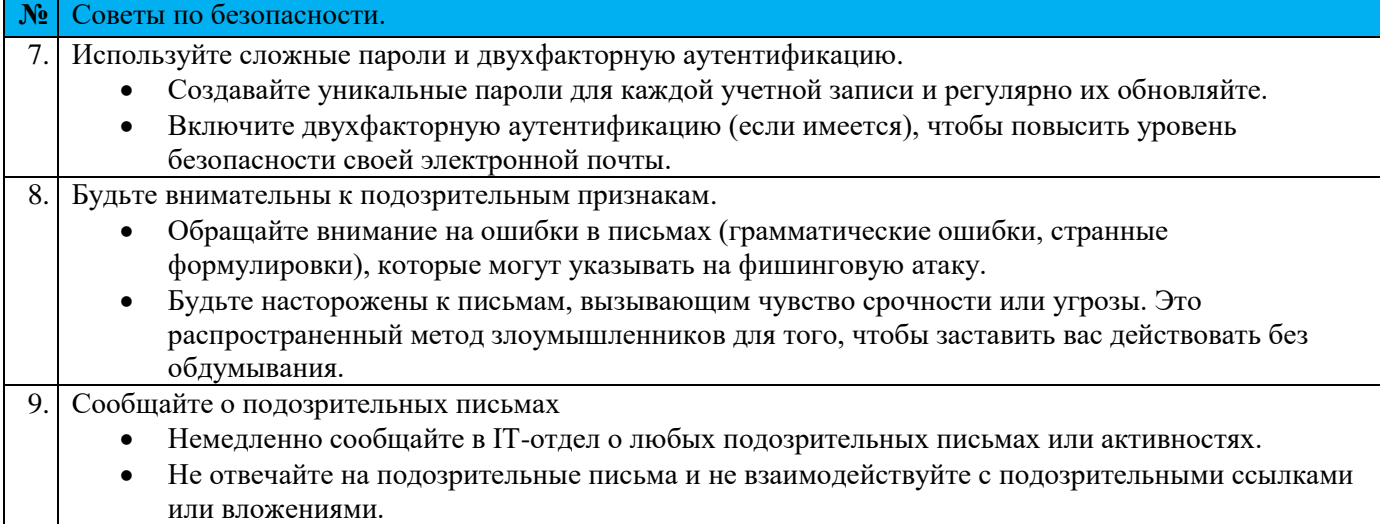

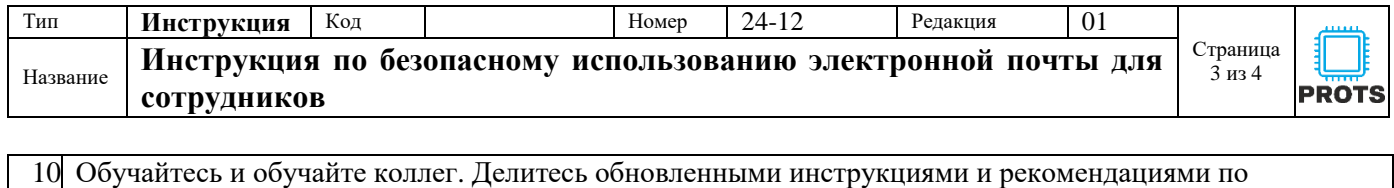

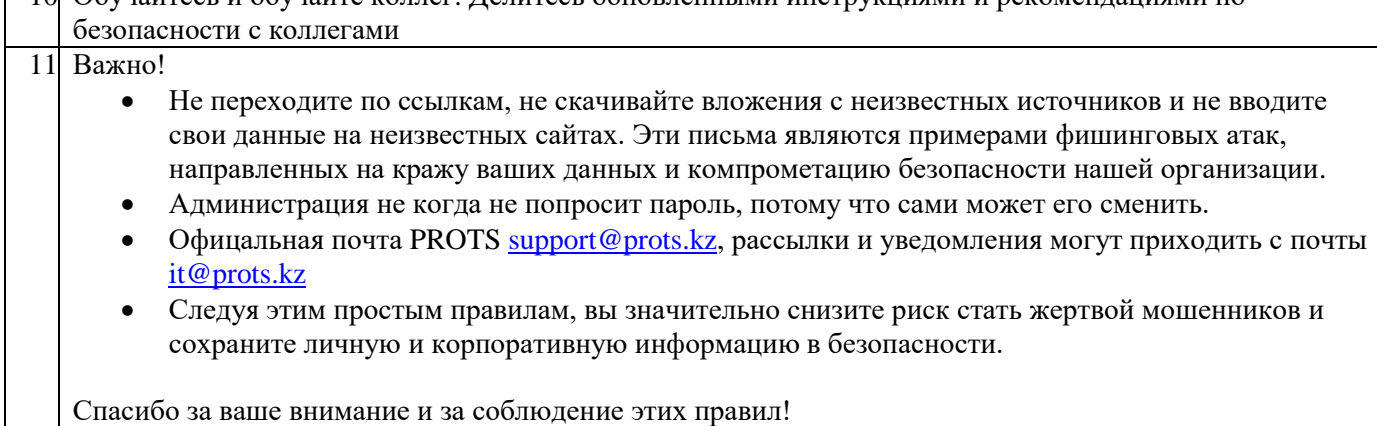

Более подробную информацию вы можете найти у нас на сайте

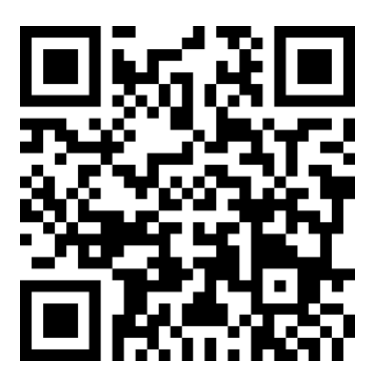

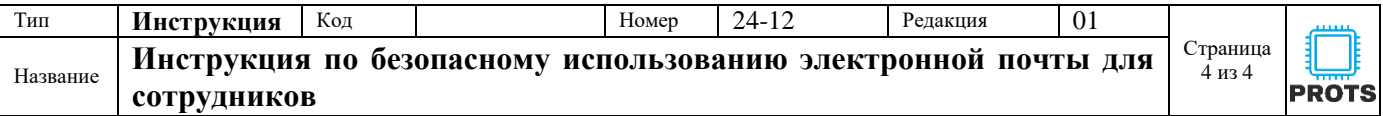

## **Список ознакомления с документом**

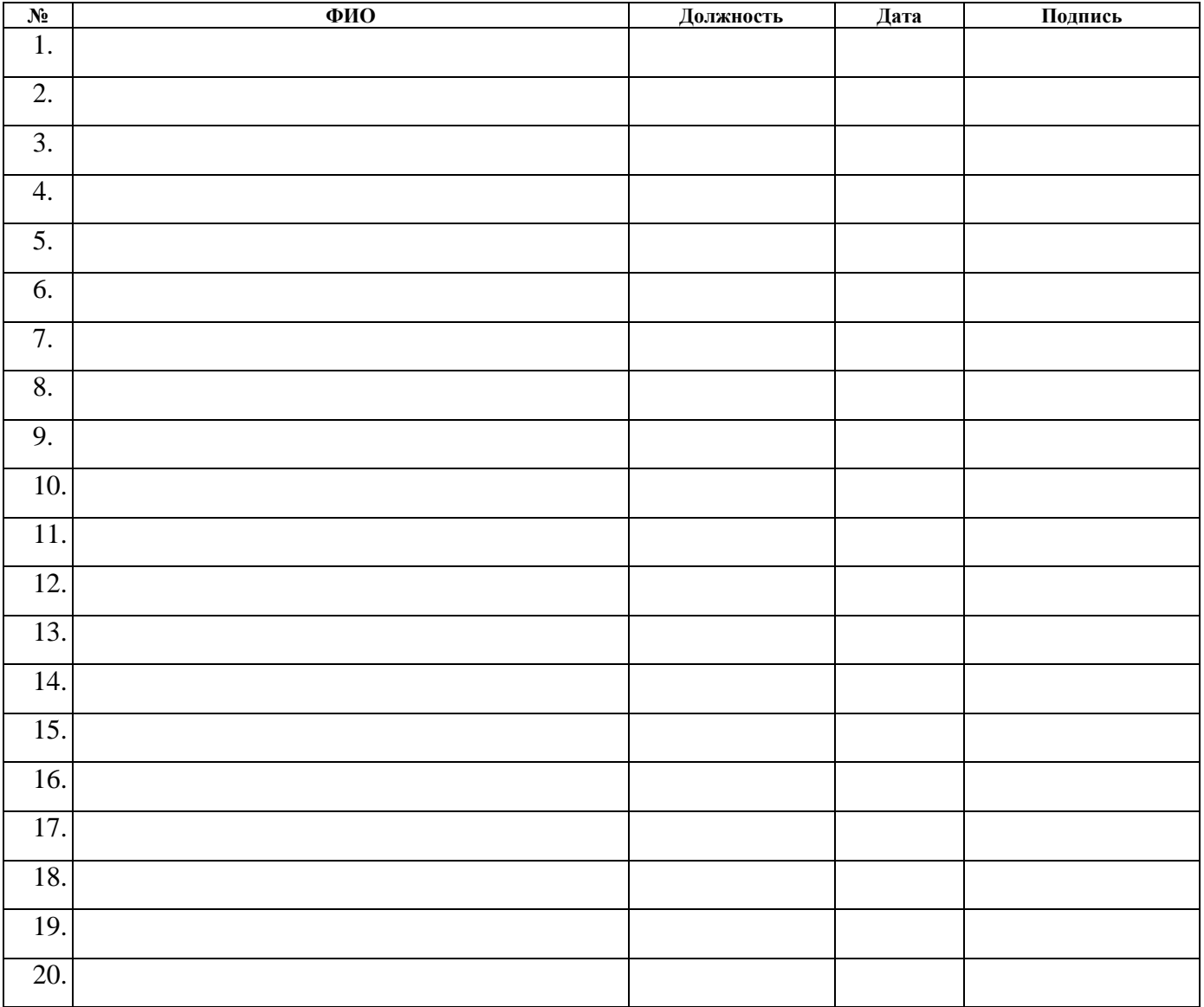